# Package 'CompositeReliability'

August 21, 2023

Title Determine the Composite Reliability of a Naturalistic, Unbalanced Dataset

Version 1.0.3

#### Description

The reliability of assessment tools is a crucial aspect of monitoring student performance in various educational settings. It ensures that the assessment outcomes accurately reflect a student's true level of performance. However, when assessments are combined, determining composite reliability can be challenging, especially for naturalistic and unbalanced datasets. This package provides an easy-to-use solution for calculating composite reliability for different assessment types. It allows for the inclusion of weight per assessment type and produces extensive Gand D-study results with graphical interpretations. Overall, our approach enhances the reliability of composite assessments, making it suitable for various education contexts.

License GPL  $(>= 3)$ 

Encoding UTF-8

#### RoxygenNote 7.2.3

Imports dplyr, ggplot2, lme4, magrittr, plyr, psych, reshape2, tidyr, Rsolnp

Depends  $R (= 2.10)$ 

LazyData true

URL <https://github.com/jmoonen/CompositeReliability>

BugReports <https://github.com/jmoonen/CompositeReliability/issues>

#### NeedsCompilation no

Author Joyce Moonen - van Loon [aut, cre] (<<https://orcid.org/0000-0002-8883-8822>>)

Maintainer Joyce Moonen - van Loon <j.moonen@maastrichtuniversity.nl>

Repository CRAN

Date/Publication 2023-08-21 13:20:22 UTC

## <span id="page-1-0"></span>R topics documented:

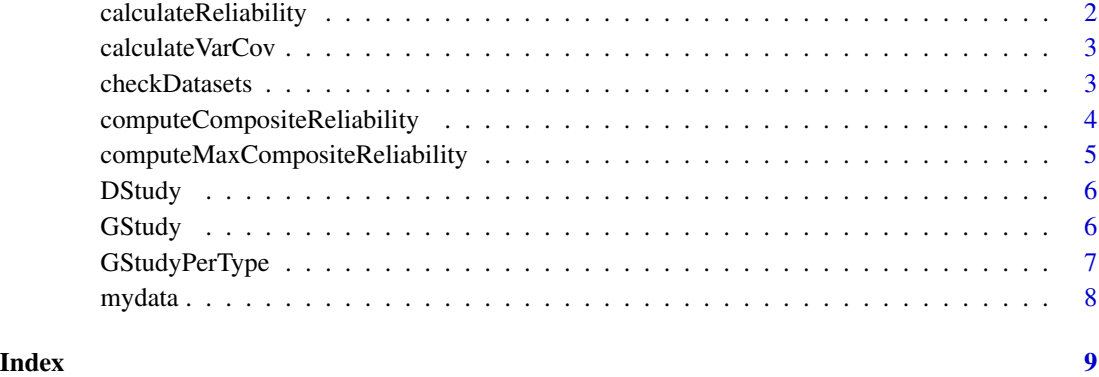

#### calculateReliability *calculateReliability: determine the reliability and SEM per Type*

#### Description

calculateReliability: determine the reliability and SEM per Type

#### Usage

```
calculateReliability(mydata, n)
```
#### Arguments

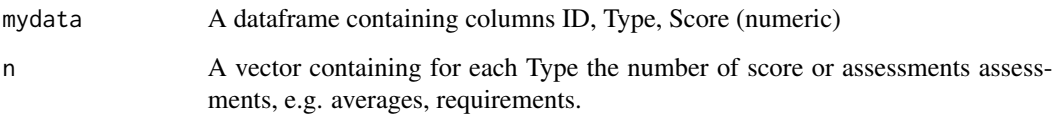

#### Value

A list containing 2 vectors; one vector with the reliability coefficient of each Type, the other vector with the SEM values for each Type

#### Examples

```
rel <- calculateReliability(mydata, n=c("A"=3,"B"=3,C="2"))
```
<span id="page-2-0"></span>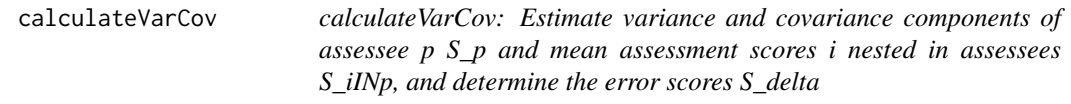

#### Description

calculateVarCov: Estimate variance and covariance components of assessee p S\_p and mean assessment scores i nested in assessees S\_iINp, and determine the error scores S\_delta

#### Usage

calculateVarCov(mydata, n)

#### Arguments

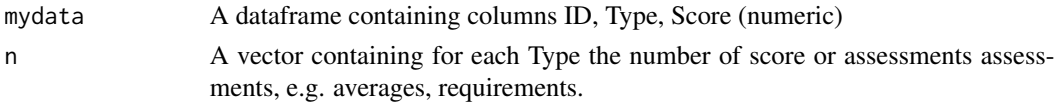

#### Value

A list containing the observed variances, covariances and errors scores

#### Examples

```
varcov <- calculateVarCov(mydata, c("A"=3, "B"=3, "C"=2))
varcov$S_p
varcov$S_iINp
varcov$S_delta
```
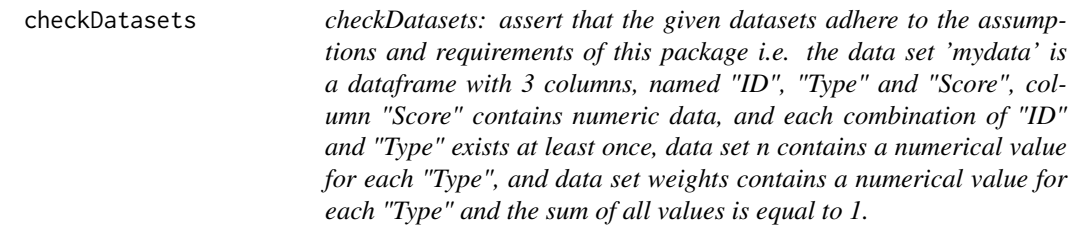

#### Description

checkDatasets: assert that the given datasets adhere to the assumptions and requirements of this package i.e. the data set 'mydata' is a dataframe with 3 columns, named "ID", "Type" and "Score", column "Score" contains numeric data, and each combination of "ID" and "Type" exists at least once, data set n contains a numerical value for each "Type", and data set weights contains a numerical value for each "Type" and the sum of all values is equal to 1.

#### <span id="page-3-0"></span>Usage

checkDatasets(mydata, n = NULL, weights = NULL)

#### Arguments

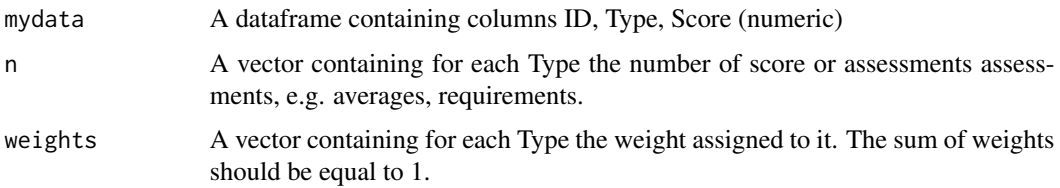

#### Value

A list with the number of Assessments per ID per Type

### Examples

```
checkDatasets(mydata, n=c("A"=10, "B"=5, "C"=2), weights=c("A"=1/3,"B"=1/3, "C"=1/3))
```
computeCompositeReliability

*computeCompositeReliability: multivariate generalizability theory approach to estimate the composite reliability of student performance across different types of assessments.*

#### Description

computeCompositeReliability: multivariate generalizability theory approach to estimate the composite reliability of student performance across different types of assessments.

#### Usage

```
computeCompositeReliability(mydata, n, weights, optimizeSEM)
```
#### Arguments

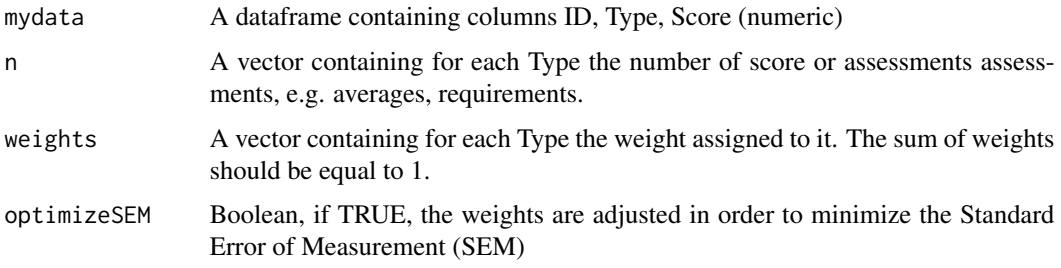

#### <span id="page-4-0"></span>Value

A list containing the composite reliability coefficient, the SEM and the distribution of weights. If 'optimizeSEM' is set to TRUE, the vector of weights minimizes the SEM.

#### Examples

```
compRel <- computeCompositeReliability(mydata, n=c("A"=10, "B"=5, "C"=2),
                            weights=c("A"=1/3,"B"=1/3, "C"=1/3), optimizeSEM=TRUE)
compRel$reliability
compRel$SEM
compRel$weights
```

```
computeMaxCompositeReliability
```
*computeMaxCompositeReliability: multivariate generalizability theory approach to estimate the maximum composite reliability of student performance across different types of assessments.*

#### Description

computeMaxCompositeReliability: multivariate generalizability theory approach to estimate the maximum composite reliability of student performance across different types of assessments.

#### Usage

```
computeMaxCompositeReliability(mydata, n)
```
#### Arguments

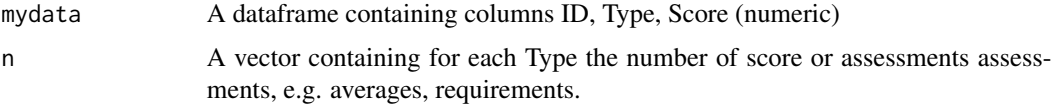

#### Value

A list containing the composite reliability coefficient, the SEM and the distribution of weights.

#### Examples

```
compMaxRel <- computeMaxCompositeReliability(mydata, n=c("A"=3, "B"=2, "C"=1))
compMaxRel$reliability
compMaxRel$SEM
compMaxRel$weights
```
<span id="page-5-0"></span>DStudy *DStudy: the program presents the reliability coefficient and the SEM for different numbers of assessments per type. Both the reliability coefficient and the SEM are presented in graphs for differing numbers of assessments, given insight in the impact on the reliability if more or less assessments per type were required or advised.*

#### Description

DStudy: the program presents the reliability coefficient and the SEM for different numbers of assessments per type. Both the reliability coefficient and the SEM are presented in graphs for differing numbers of assessments, given insight in the impact on the reliability if more or less assessments per type were required or advised.

#### Usage

```
DStudy(mydata, maxNrAssessments = 60)
```
#### Arguments

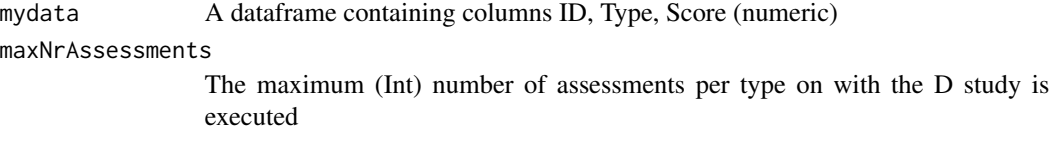

#### Value

A list containing 2 plots: reliability (plotRel) and Standard Error of Measurement SEM (plotSEM)

#### Examples

plots <- DStudy(mydata, maxNrAssessments = 10)

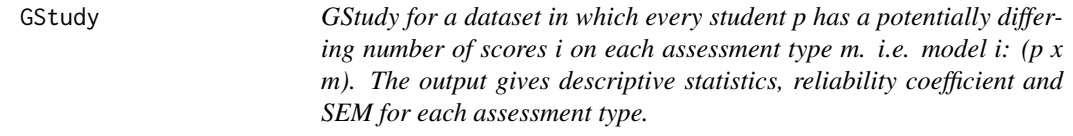

#### Description

GStudy for a dataset in which every student p has a potentially differing number of scores i on each assessment type m. i.e. model i:  $(p \times m)$ . The output gives descriptive statistics, reliability coefficient and SEM for each assessment type.

#### <span id="page-6-0"></span>GStudyPerType 7

#### Usage

```
GStudy(mydata, nrDigitsOutput = 4)
```
#### Arguments

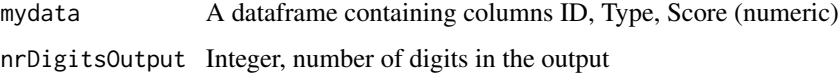

#### Value

Matrix with descriptive statistics for each Type of assessment

#### Examples

GStudy(mydata,nrDigitsOutput=4)

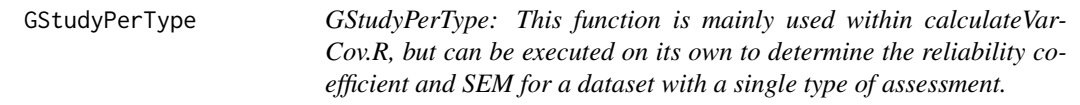

#### Description

GStudyPerType: This function is mainly used within calculateVarCov.R, but can be executed on its own to determine the reliability coefficient and SEM for a dataset with a single type of assessment.

#### Usage

GStudyPerType(dataPerAssessmentType)

#### Arguments

```
dataPerAssessmentType
```
A dataframe containing columns ID, Type, Score (numeric), with only one value in column Type

#### Value

A matrix presenting the observerd varianced and residual, number of ID's and the percentage of the total variance for each group

<span id="page-7-0"></span>mydata *mydata*

#### Description

A dataset that can be used as example in package CompositeReliability.

#### Usage

mydata

### Format

mydata:

A data frame with 7,240 rows and 60 columns:

ID ID of the student

Type The type of assessment

Score The obtained score by this student on this occasion, using the type of assessment ...

# <span id="page-8-0"></span>Index

∗ datasets mydata, [8](#page-7-0)

calculateReliability, [2](#page-1-0) calculateVarCov, [3](#page-2-0) checkDatasets, [3](#page-2-0) computeCompositeReliability, [4](#page-3-0) computeMaxCompositeReliability, [5](#page-4-0)

DStudy, [6](#page-5-0)

GStudy, [6](#page-5-0) GStudyPerType, [7](#page-6-0)

mydata, [8](#page-7-0)